# **SRP\_Json AddValueArray**

Adds an array of values to a JSON array. **New in 2.1.1**

## **Syntax**

```
Result = SRP_Json(Handle, "AddValueArray", Array, Delim)
```
#### Returns

Returns 1 if successful, 0 if not.

#### **Parameters**

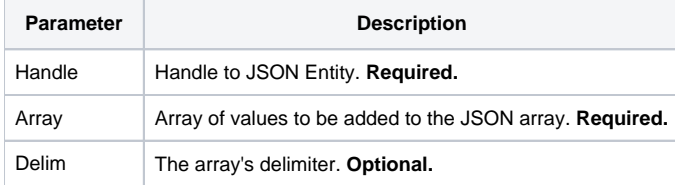

#### Remarks

The AddValueArray service adds the given array of values as a single array node to the end of the array. This only works if Handle is a JSON array. Normally, to add an array to the end of another array, you'd have to call [AddValue](https://wiki.srpcs.com/display/SRPUtilities/SRP_Json+AddValue) repeatedly:

```
ValueArray = "1,2,3,4"
If SRP_Json(SubArrayHandle, "New", "Array") then
         For each Value in ValueArray using ","
                 SRP_Json(SubArrayHandle, "AddValue", Value)
        Next Value
     SRP_Json(MainArrayHandle, "Add", SubArrayHandle)
     SRP_Json(SubArrayHandle, "Release")
end
```
This service does that work for you, simplifying the above code to this:

SRP\_Json(MainArrayHandle, "AddValueArray", "1,2,3,4", ",")

The Delim parameter indicates the delimiter used to separate values in Array, which defaults to @FM if omitted.

### Example

```
// Create an array, add a couple values, then add a sub-array
If SRP_Json(ArrayHandle, "New", "Array") then
   SRP_Json(ArrayHandle, "AddValue", "Hello, World!", "String")
   SRP_Json(ArrayHandle, "AddValue", 67890, "Number")
   SRP_Json(ArrayHandle, "AddValueArray", "1~2~3~4~5", "~")
   SRP_Json(ArrayHandle, "Release")
  end
```
#### See Also

[AddValue](https://wiki.srpcs.com/display/SRPUtilities/SRP_Json+AddValue)